# C LEARNING E CONTENT MODULE

FOR

#### Electronics students of B. Sc. S-VI

**OF** 

#### Gondwana university, gadchiroli

Prepared by

DR. G. K. SINGH

**HEAD** 

DEPARTMENT OF ELECTRONICS

a. n. c. warora

**VERSION-1 DATED: 08.11.2020** 

### unit - I

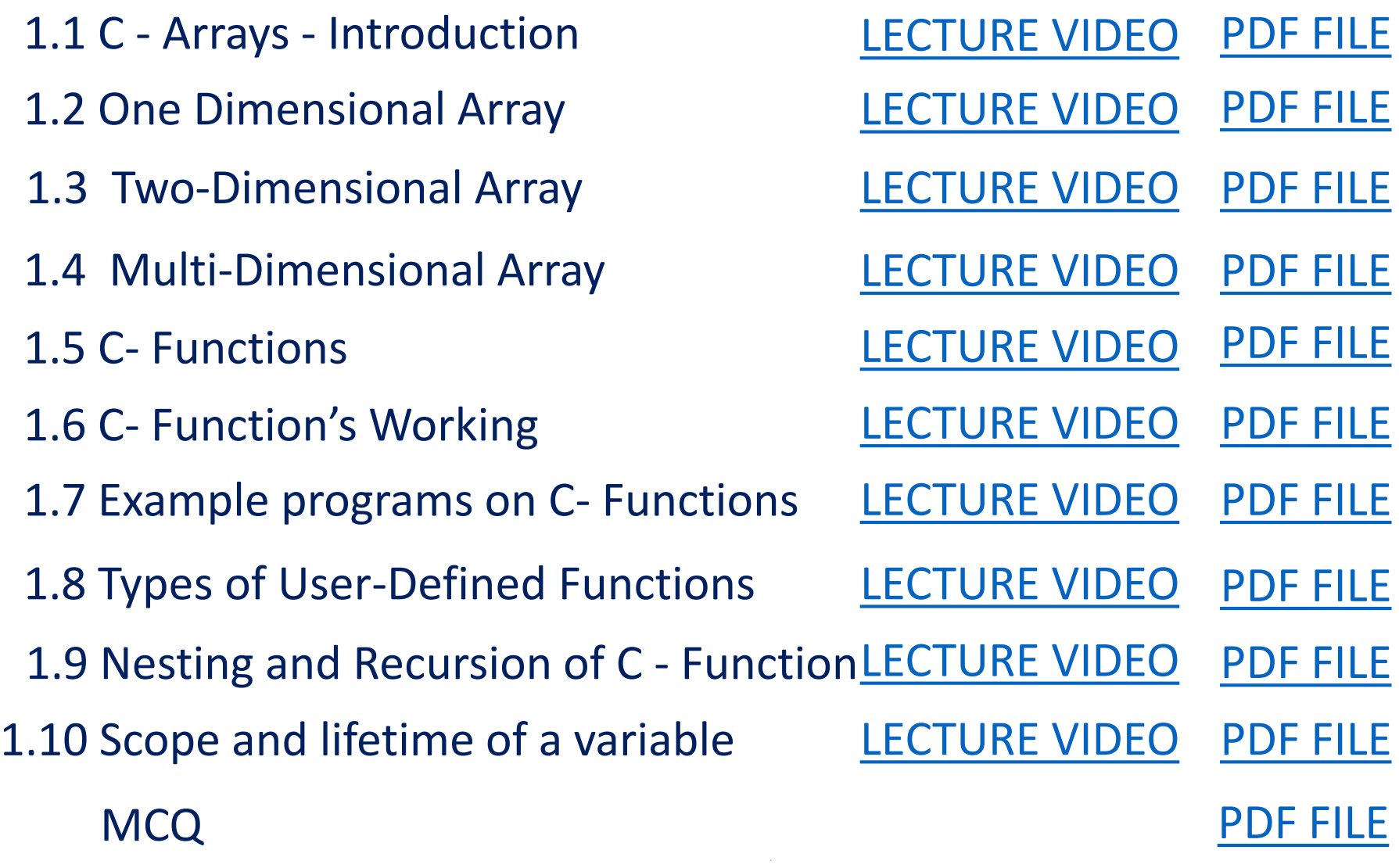

### unit - II

- 2.1 Structure
- 2.2 Union
- 2.3.1 Pointer
- 2.3.2 Pointer
- 2.3.3 Pointer
- 2.3.4 Pointer
- 2.3.5 Pointer
- 2.3.6 Pointer
	- **MCQ**
- [LECTURE VIDEO](https://www.youtube.com/watch?v=pYRb0NDqFu4) [PDF FILE](https://drive.google.com/file/d/1-WVzWBfMOwy3lTUxF6IUzLVYZgZUJb-t/view?usp=sharing)
- [LECTURE VIDEO](https://www.youtube.com/watch?v=Ou8pTQq75ds) [PDF FILE](https://drive.google.com/file/d/1EYyGDTUDbeMUFjNb4hjQPL4bNWLWeKh8/view?usp=sharing)
- [LECTURE VIDEO](https://www.youtube.com/watch?v=uYJz1d3wojg) [PDF FILE](https://drive.google.com/file/d/1_ZYlmggpcSpYOpLlXsgaHTfdGXtyVtjA/view?usp=sharing)
- [LECTURE VIDEO](https://www.youtube.com/watch?v=2KGojrQacAk) [PDF FILE](https://drive.google.com/file/d/1wTUIi18YZ6UPG-KrM-NBqUtCkUJ13-46/view?usp=sharing)
- [LECTURE VIDEO](https://www.youtube.com/watch?v=z_Qr2frx5Es) [PDF FILE](https://drive.google.com/file/d/1dR_2qy8APb-dckqMHWSx6idNZpsOjlKr/view?usp=sharing)
- [LECTURE VIDEO](https://www.youtube.com/watch?v=gkcFpQFFuCQ) [PDF FILE](https://drive.google.com/file/d/159P12kIYsHZiRGjGCAbJ7B-pM0S1F_Hg/view?usp=sharing)
- [LECTURE VIDEO](https://www.youtube.com/watch?v=81wGr2feWTo) [PDF FILE](https://drive.google.com/file/d/1Jf5fWRaiPmOaFTYKmxqLQCeIYY74FQxo/view?usp=sharing)
- [LECTURE VIDEO](https://www.youtube.com/watch?v=hVIxnduRFj4) [PDF FILE](https://docs.google.com/presentation/d/1bVnJwUxLdzLxH7ouMG4Y9TGSQBhAl8x2/edit?usp=sharing&ouid=114462890160307485030&rtpof=true&sd=true)
	- [PDF FILE](https://drive.google.com/file/d/1miWXdQYS1rlD7jkmexFFPm1dZwuqxoQP/view?usp=sharing)

### unit - III

- 3.1 File Management
- 3.2.1 Input/Output Operations on Files
- 3.2.2 Input/Output Operations on Files
- 3.2.3 Input/Output Operations on Files
- 3.2.4 Input/Output Operations on Files
- 3.3 Error Handling During IO Operations
- 3.4 Random Access to Files
- 3.5 Command Line Arguments
	- **MCQ**

[LECTURE VIDEO](https://www.youtube.com/watch?v=a5GcpYcJQFU) [PDF FILE](https://drive.google.com/file/d/1enXdEvyKZzHDVkB_rTgkiuIMMGb8qXln/view?usp=sharing)

[LECTURE VIDEO](https://www.youtube.com/watch?v=j4hzM5RBjp0) [PDF FILE](https://drive.google.com/file/d/1LqVtln59uOyni_a7lB5sSh5YrqLwHHdu/view?usp=sharing)

[LECTURE VIDEO](https://www.youtube.com/watch?v=P1xoRUfEdfs) [PDF FILE](https://drive.google.com/file/d/1mQeHNUNSTbC-3xoyffsdQotsreVz6_83/view?usp=sharing)

[LECTURE VIDEO](https://www.youtube.com/watch?v=DJaI4NakU8Y) [PDF FILE](https://drive.google.com/file/d/1KeaM4zC74urIWI9K0lIg5N1yVyo2nEJh/view?usp=sharing)

[LECTURE VIDEO](https://www.youtube.com/watch?v=WfwT892voHo) [PDF FILE](https://drive.google.com/file/d/1Mz6PzL4vDZQ8n1UmoxtDJxxUeIVMNFEn/view?usp=sharing)

[LECTURE VIDEO](https://www.youtube.com/watch?v=m0dwfKl2-xs) [PDF FILE](https://drive.google.com/file/d/1u7mANGTs30Z6XoRNyIQfneJgoLUo8VQW/view?usp=sharing)

- [LECTURE VIDEO](https://www.youtube.com/watch?v=Y97q2rlB-ms) [PDF FILE](https://drive.google.com/file/d/1CdHvwANvZySHJ2VHliLrrJS50f6sUCmr/view?usp=sharing)
- [LECTURE VIDEO](https://www.youtube.com/watch?v=-B0nDIp2JG8) [PDF FILE](https://drive.google.com/file/d/1AbIyNUGSIQtxFPFKw9nCKjnfz8As_6MH/view?usp=sharing)

[PDF FILE](https://drive.google.com/file/d/1dzWb3VFKfEZt9UJ_o9Z2NBdQ4HwT2CQO/view?usp=sharing)

## unit - IV

4.1 Software evolution, POP and OOP 4.2 OOP Paradigm 4.3 OOP and its Basic Concepts 4.4 Benefits and applications of OOPs 4.5 Introduction to C++, Applications and comparison with C 4.6 Tokens 4.7 Variables 4.8 Basic Data Types 4.9 Operators in C++ 4.10 C++ Example Programs **MCQ** 

[LECTURE VIDEO](https://www.youtube.com/watch?v=7bATcslHy1o) [PDF FILE](https://drive.google.com/file/d/1x6Z0VW_DNUn8SINKeJXjp5RAu_mBunzR/view?usp=sharing) [LECTURE VIDEO](https://www.youtube.com/watch?v=LKq3KxrM_9k) [PDF FILE](https://drive.google.com/file/d/1j7qQVTLYrmRwWPKfWcjMrzV15fTaxskh/view?usp=sharing) [LECTURE VIDEO](https://www.youtube.com/watch?v=xJ0dH-txT7Q) [PDF FILE](https://drive.google.com/file/d/1qas3U0wkzrYYzA3BDltXsxsf90VzL88z/view?usp=sharing) [LECTURE VIDEO](https://www.youtube.com/watch?v=PLR3g94rs0Y) [PDF FILE](https://drive.google.com/file/d/1sUdxFwA8KC4TaWsANR-ZOd4TwLNdYs_j/view?usp=sharing) [LECTURE VIDEO](https://www.youtube.com/watch?v=Z8rYZXxPDz8) [PDF FILE](https://drive.google.com/file/d/1BNX1P7LoV312RVLwgb56MLv1OSbe4ld0/view?usp=sharing) [PDF FILE](https://drive.google.com/file/d/1_trDiwEdXYCJOb3v3zJo1Xz1yHDSH7T_/view?usp=sharing) [LECTURE VIDEO](https://www.youtube.com/watch?v=4Ep99rqEsK4) [PDF FILE](https://drive.google.com/file/d/1zeb8ltZxIjpCBf7KB33l3qAejnv4NJSz/view?usp=sharing) [LECTURE VIDEO](https://www.youtube.com/watch?v=yLqAs4MvaI8) [PDF FILE](https://drive.google.com/file/d/1GTLXDvJzRw55LS-bD6ywRhIL1roLjkCF/view?usp=sharing) [LECTURE VIDEO](https://www.youtube.com/watch?v=W7k5hqhNSGA) [PDF FILE](https://drive.google.com/file/d/18nk4f7oCZ_NYhzxfrEzTaTMMREsq9rNv/view?usp=sharing) [LECTURE VIDEO](https://www.youtube.com/watch?v=2sPlKotF6qs) [PDF FILE](https://drive.google.com/file/d/1ZeSjS1DGp-GQPeOsUJsZPgo-Ru9_h6zL/view?usp=sharing) [LECTURE VIDEO](https://www.youtube.com/watch?v=7q3R7MgXwsw) [PDF FILE](https://drive.google.com/file/d/1p2Jpe2986a2ucmA1ZgpWOdHXW4VpktGa/view?usp=sharing)